# **FEDeRATED node prototype development**

#### **From concept to implementation**

**Wout Hofman (wout.hofman@tno.nl)**

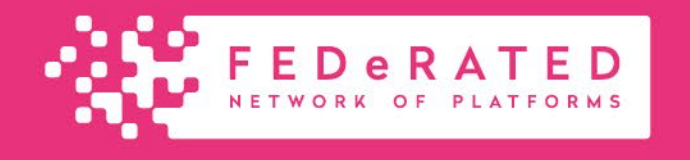

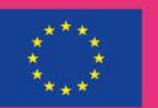

**Co-financed by the Connecting Europe Facility of the European Union** 

TRANSPOI **NODE** 

# How to become part of the network with a node

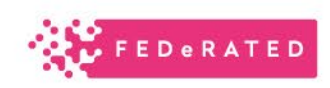

Each participant:

- Downloading and installing a 'node'
- Integrate (open)APIs of a node with internal IT systems

Use case driven Semantic Adapter and APIs:

- 1. Common to all participants for their use case
	- Identical APIs for a use case
	- Use case specific semantic adapter
- 2. Integration of a common 'multimodal visibility' use case (not yet supported):
	- Localization by each participant (local APIs) to cover its modality/cargo type/…
	- A common multimodal semantic adapter.

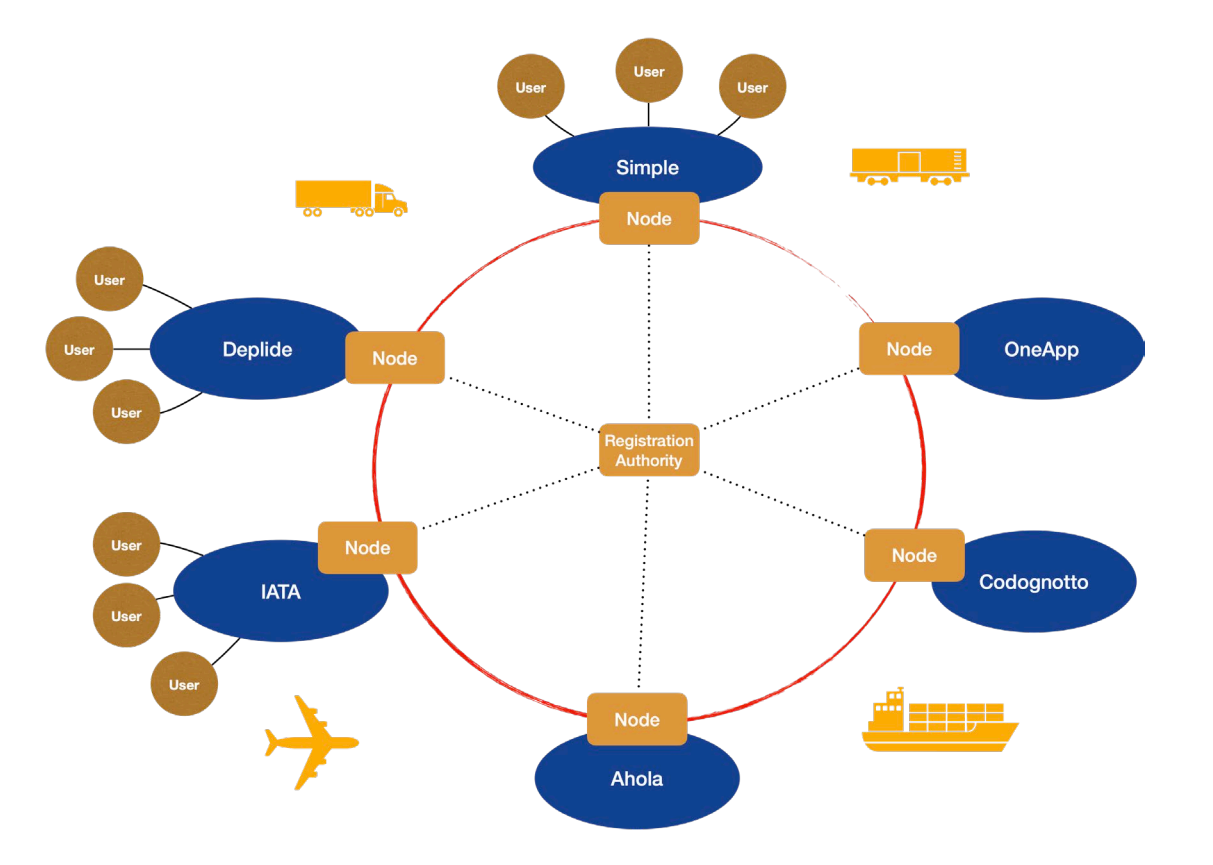

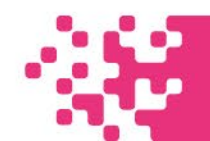

### From case description to on-boarding

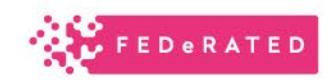

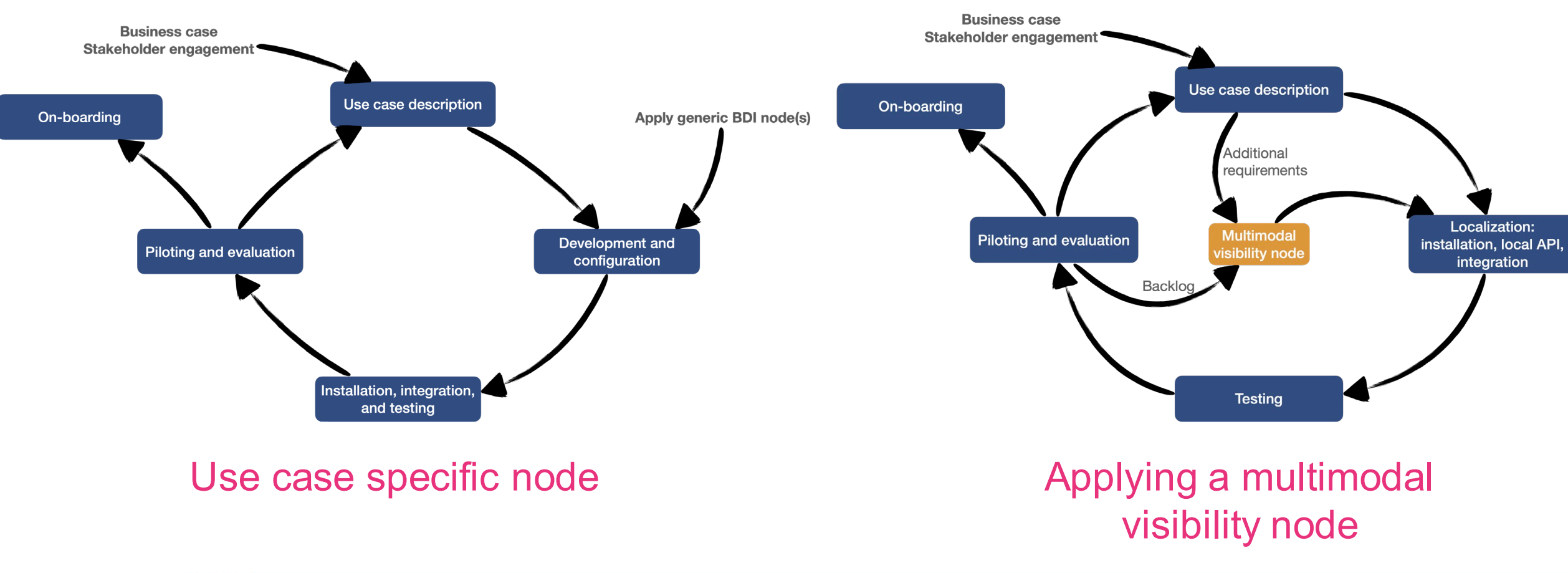

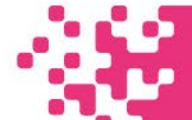

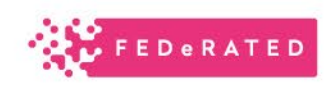

# Case description– simple – and complex use cases

- Complex use case (next slide):
	- Hierarchy of commercial relations and compliance (transaction hierarchy)
	- Event sequencing (e.g. UML sequence diagrams)  $\rightarrow$  event logic and distribution
- Functional specification of events
- Functional specification of linked data (e.g. eCMR data set)  $\rightarrow$  SPARQL query
- Assign data holder/data user roles
- Specify technical setting (systems and platforms to be integrated with a BDI node)

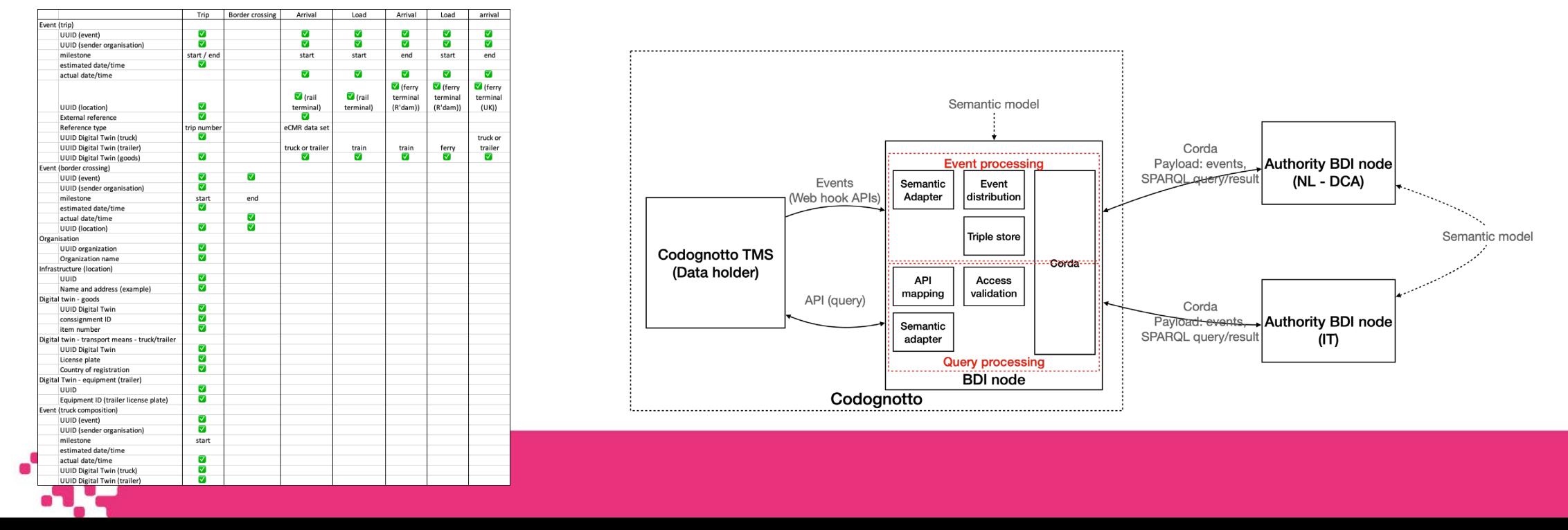

# Example of a transaction hierarchy and sequence diagram

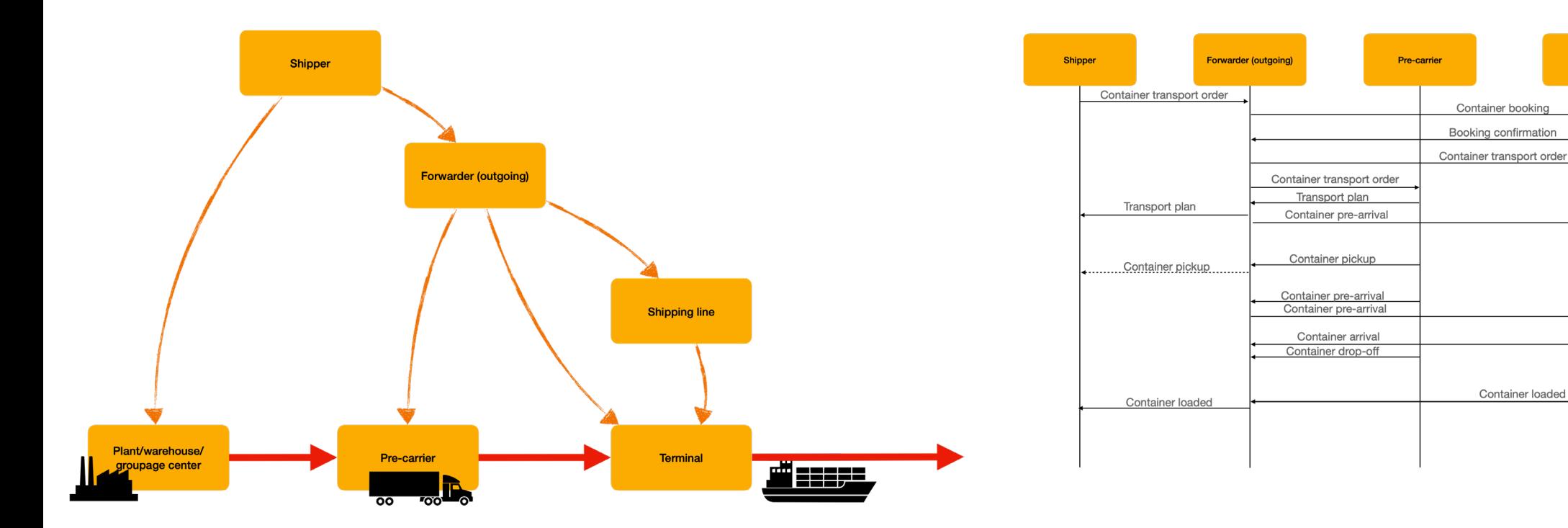

#### Transaction hierarchy Sequence diagram

**Shipping line** 

**Terminal** 

Vessel load list

Container loaded

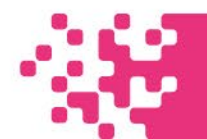

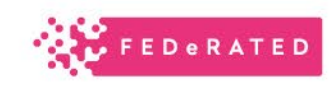

### **Development**

- Map functional specifications to the FEDeRATED ontology (initial version of Service Registry)
	- Events and SPARQL queries
	- Generate SHACL (SHACL validation)
	- Generate technical specification openAPIs
	- Generate RML (Rule Markup Language) for mapping JSON to RDF
	- Generate API code and semantic adapter  $\rightarrow$  basis for integration with back office system(s)
- Configure event distribution change code in API code
- Potentially include event logic (not yet supported)  $\rightarrow$  requires specific code, inclusion of a 'pipeline' like Apache Camel

Slide with screendumps of STH from Theodor specifying the events Example various steps and example APIcode generated by Stephan

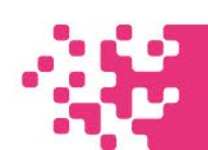

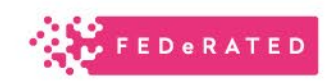

# STH FIT Wizard: Step 1

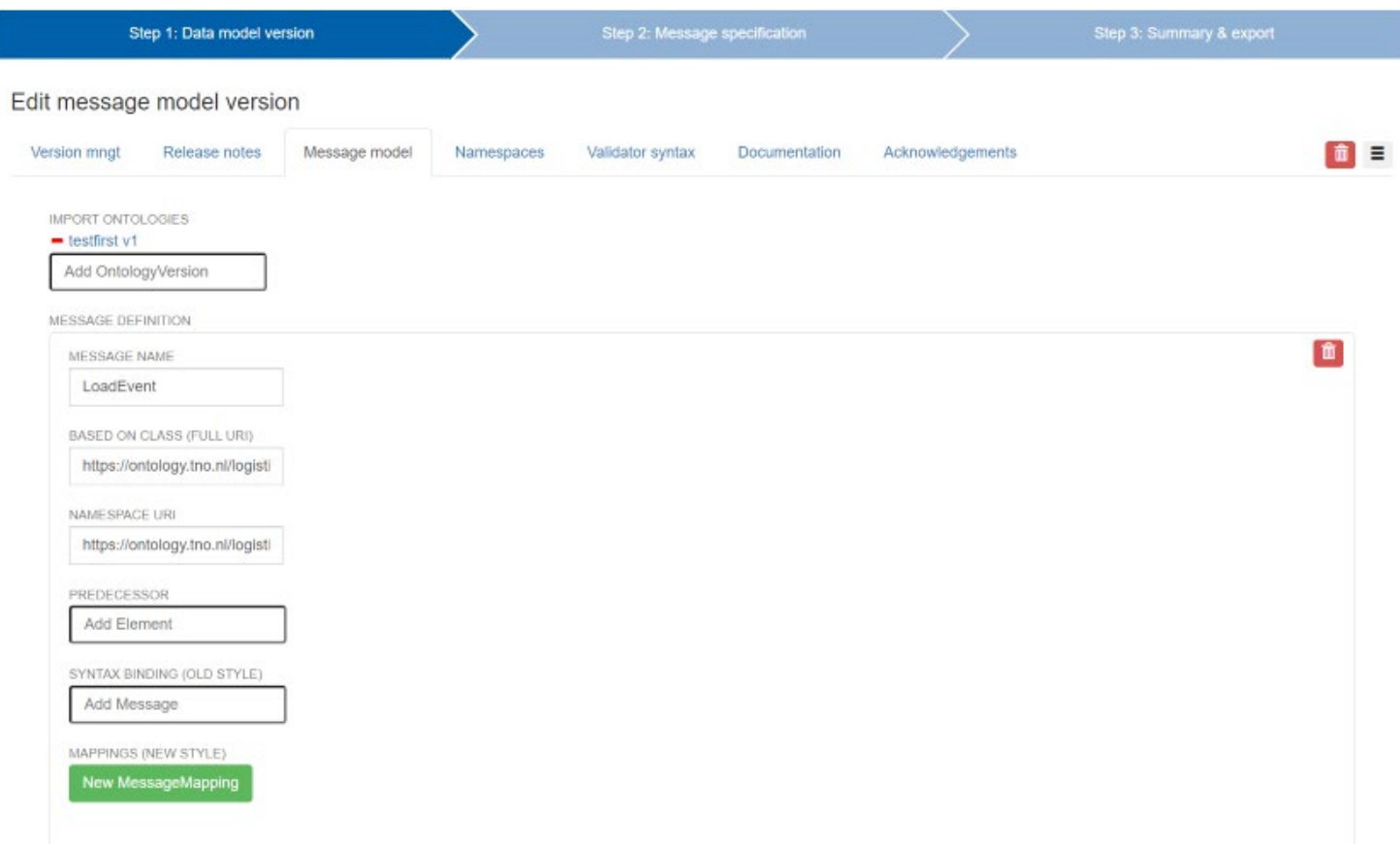

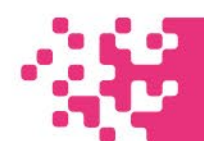

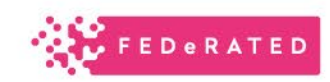

# STH FIT Wizard : Step 2

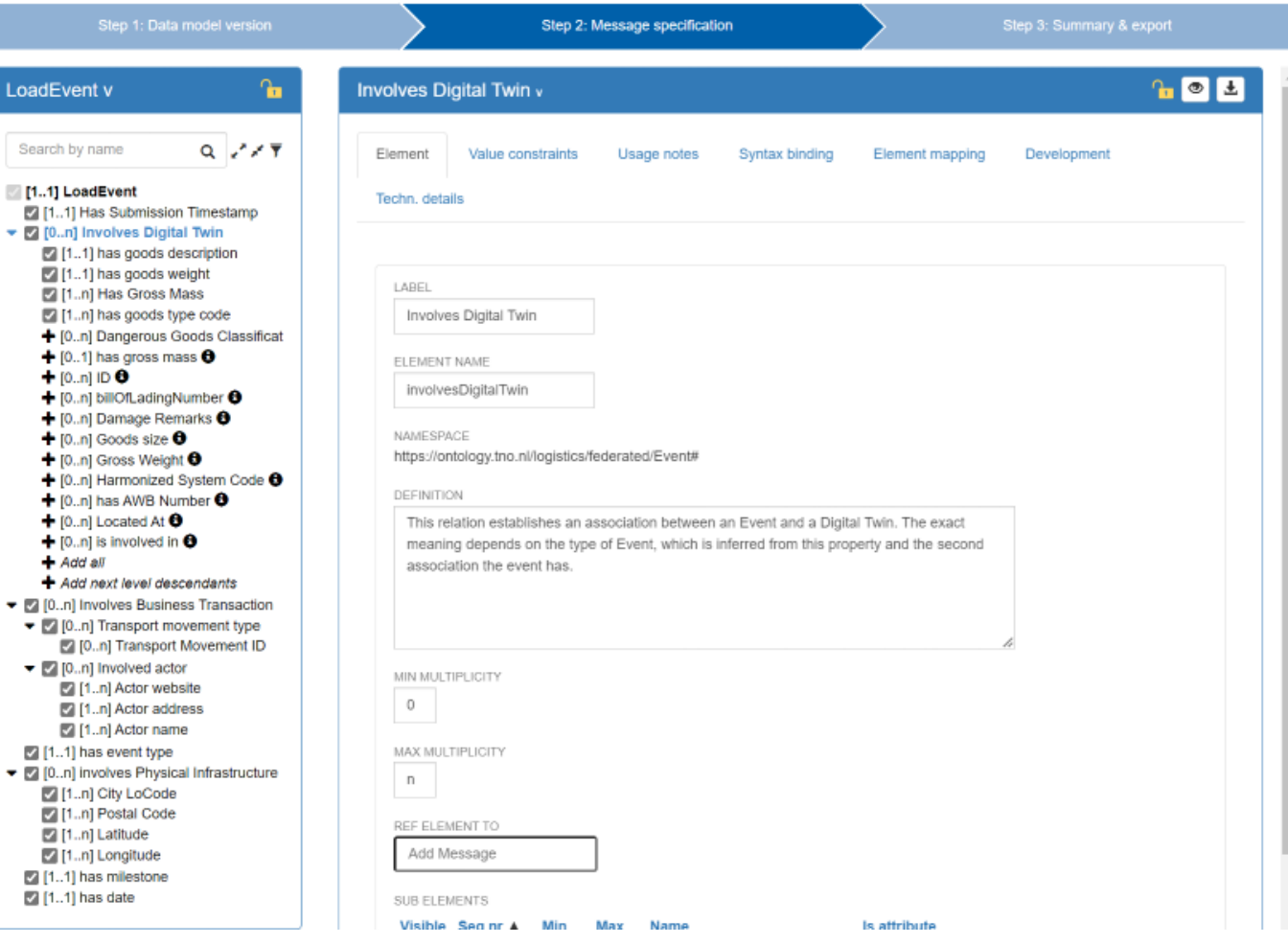

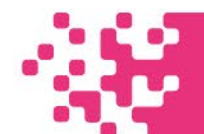

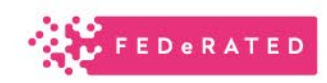

# STH FIT Wizard : Step 3 (Open API Specification)

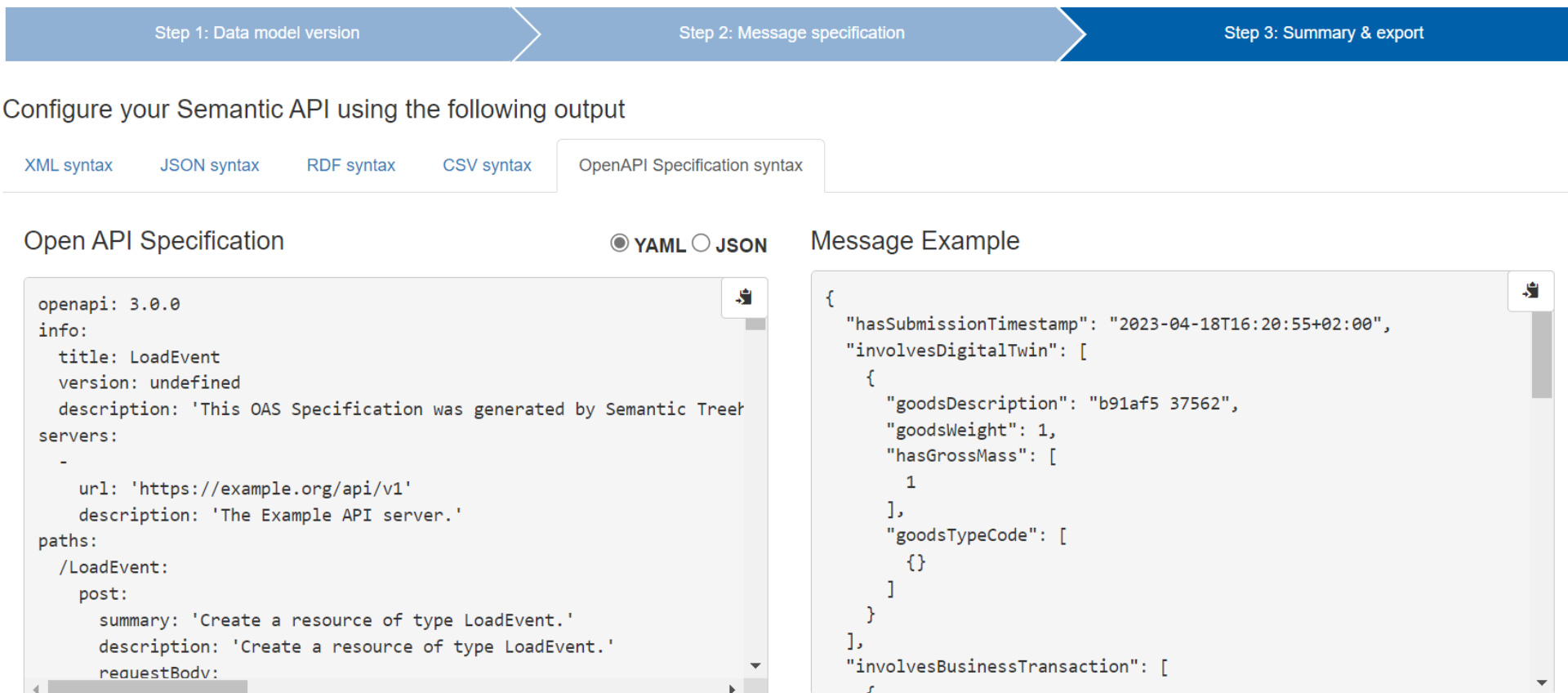

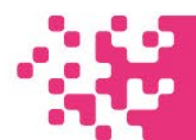

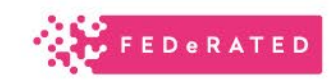

# STH FIT Wizard : Step 3 (RML Mapping)

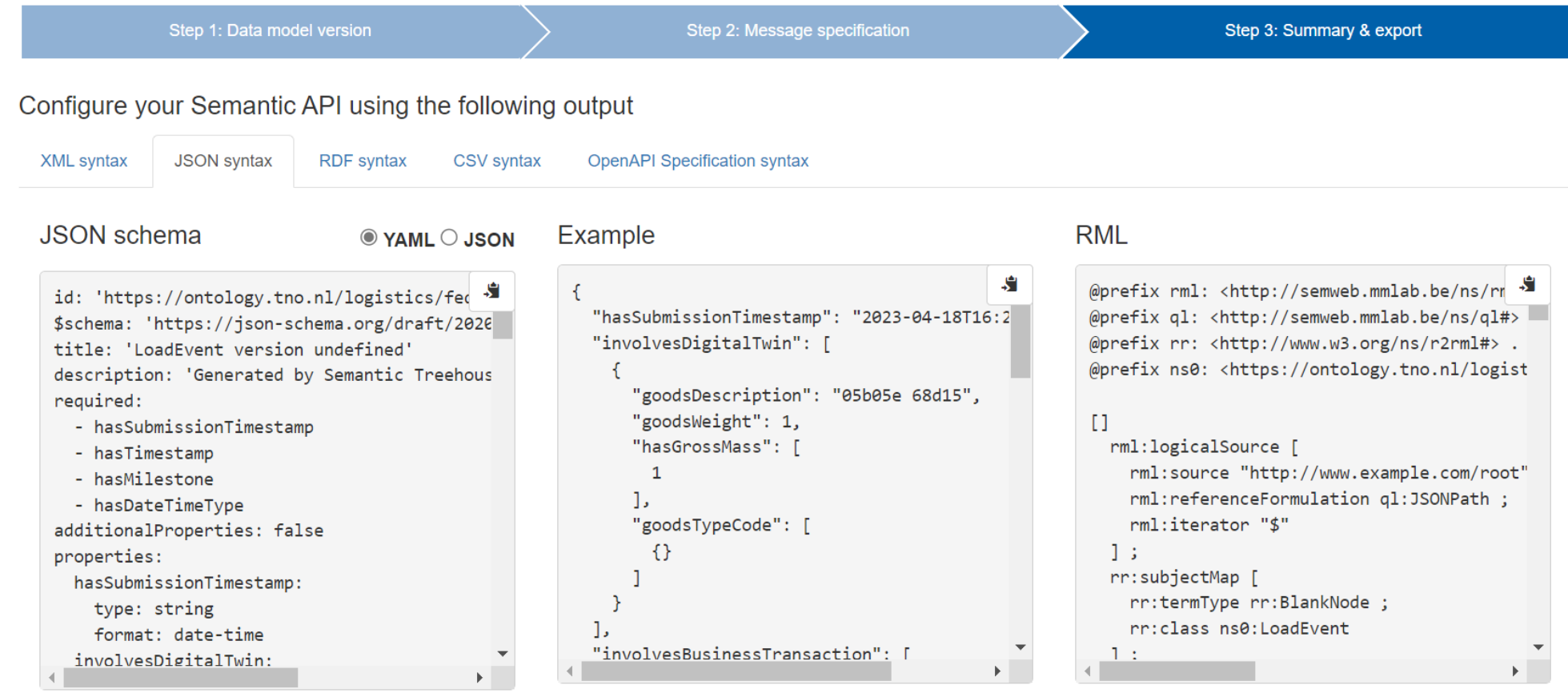

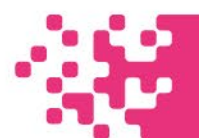

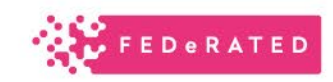

### Step 4 – code generation

- OpenAPI code for testing
- Semantic Adapter:
	- JSON  $\rightarrow$  RDF
	- RDF  $\rightarrow$  JSON-LD

# Step 5 – containerization (Docker, Kubernetes)

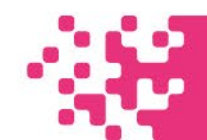

## Where to find the code?

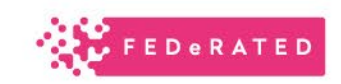

<https://github.com/tno/federated-bdi>

- Source code
- Technical documentation
- Unit and integration tests
- Gitlab CI pipeline
- Configured for a demonstration use case

#### <https://github.com/federated-bdi/docker-bdi-node>

• Docker node

#### <https://github.com/federated-bdi/Kubernetes-bdi-node>

• Kubernetes node

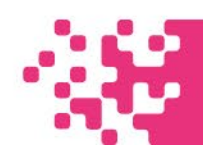

# The node functionality

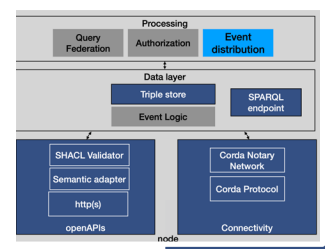

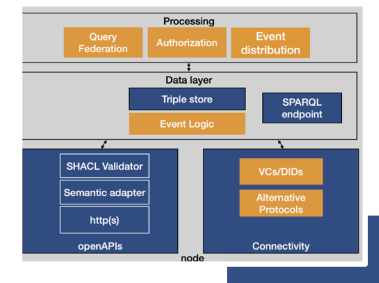

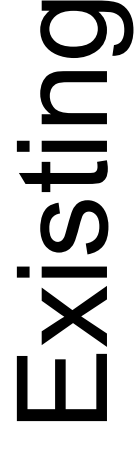

- Sharing of triples (RDF) between nodes (events with links to data)
- Simple semantic adapter (openAPIs to triples)
- Data validation (correctness and completeness according to specifications)
- Sharing of triples (RDF) between<br>
nodes (events with links to data)<br>
 Simple semantic adapter (openAP<br>
to triples)<br>
 Data validation (correctness and<br>
completeness according to<br>
 Data storage with a triple store<br>
prov • Data storage with a triple store providing an endpoint for querying (SPARQL)
	- Simple data distribution mechanism (type of 'smart contract')
	- Connectivity: Corda-based
	- On-boarding: Corda network manager
	- Non-repudiation (log/audit trail): Corda Notary Network

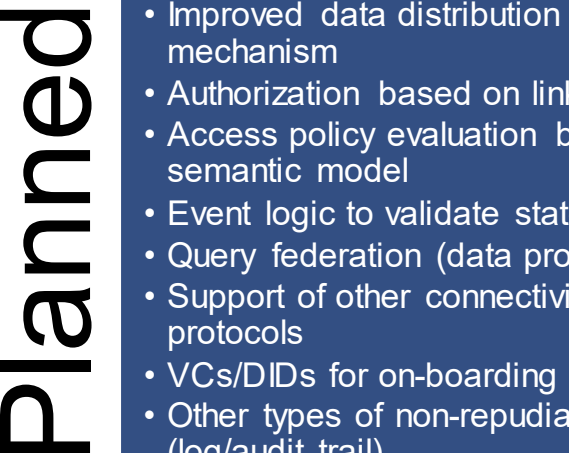

- mechanism
- Authorization based on links
- Access policy evaluation based on semantic model
- Event logic to validate states
- Query federation (data provenance)
- Support of other connectivity protocols
- VCs/DIDs for on-boarding
- Other types of non-repudiation (log/audit trail)
- Improved semantic adapter

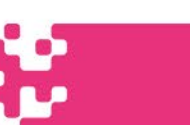

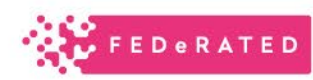